Jłocłamenne

Моей жене, родителям, сестре и коту.

# Благодарности

Огромное спасибо Дэну Гукину, Мэтту Вагнеру, Тине Ратбон, Стиву Хейзу, Бекки Хьюэлз и Ким Даросетт. Спасибо также тем незнакомым людям, которые занимались редактированием, вычиткой, версткой, графическим оформлением, изданием, продажей и маркетингом моей книги. Ваш труд поистине неоценим.

# **Введение**

озвольте познакомить вас со вторым изданием *Windows XP для "чайников"*, самой популярной книги о Windows XP в мире! Новое издание книги значительно рас-**II** озвольте познакомить вас со вторым изданием Windows XP для "чайников", самой популярной книги о Windows XP в мире! Новое издание книги значительно рас-<br>ширено и включает все исправления, дополнения, настройки, а заод рые постоянно сопровождают Windows XP со времени ее появления на свет.

Популярность этой книги, на мой взгляд, объясняется очень просто. Одни хотят достичь высшего мастерства в умении обращаться с операционной системой. Они любят щелкать на ссылках, значках и кнопочках в диалоговых окнах. Другие упорно нажимают самые разные комбинации клавиш, надеясь обнаружить скрытые, не указанные в документации функции Windows. Наконец, третьи обожают тренировать память, распевая длиннющие строки команд во время принятия душа.

А что же вы? Нет, вы, разумеется, — не "чайник". Вы просто понимаете, что на одном восхищении далеко не уедешь. Все, что вам нужно от Windows и компьютера, — это сделать свою работу, чтобы затем забыть о ней и заняться чем-то более важным. Поверьте, ничего плохого здесь нет.

Вот для чего может пригодиться эта книга. Автор не собирается превращать вас в знатока операционных систем. Он просто дает полезную информацию. Не становясь экспертом по Windows XP, вы приобретете необходимый минимум знаний, благодаря которым сможете быстро, аккуратно и с минимумом затрат выполнить то, что от вас требуется, а затем заняться более приятными вещами.

# Об этой книге

Не пытайтесь прочитать всю книгу подряд, "от корки до корки": это не нужно. Гораздо лучше рассматривать ее как справочник или энциклопедию. Откройте страницу с нужной информацией и воскликните: "А, так вот что они имели в виду!" Затем отложите книгу в сторону и вернитесь к повседневным делам.

Не пытайтесь выучить наизусть все профессиональные словечки, которые используются в Windows XP, например: "Выберите команду в появившемся контекстном меню". Пусть этим занимаются компьютерные энтузиасты. В действительности, как только в книге зайдет речь о технических аспектах, об этом сразу же сообщит специальная пиктограмма. Одни читатели немного притормозят, чтобы прочитать эту информацию, а другие промчатся мимо нее на всех парах. И те, и другие, конечно же, будут правы.

Вместо того чтобы тратить ваше время на изучение компьютерного жаргона, мы будем говорить простым и понятным языком о следующих моментах:

- $\checkmark$  как поддерживать безопасность компьютера:
- 9 как найти, запустить и закрыть программу;
- $\checkmark$  как обнаружить запропастившийся файл, который был сохранен или загружен из Internet вчера вечером;
- 9 как настроить компьютер для использования его всеми членами семьи;
- $\checkmark$  как скопировать информацию с компакт-лиска или, наоборот, записать ее на компакт-диск;
- 9 что делать с фотографиями, отснятыми при помощи цифровой камеры;
- как отсканировать и напечатать документ;
- 9 как устранить неполадку, когда Windows XP начинает вести себя неподобающим образом.

Здесь нечего запоминать или учить наизусть. Просто найдите нужную страницу, прочитайте краткое объяснение и возвращайтесь к работе. Эта книга, в отличие от многих других, позволяет читателю добиться нужного результата, не вникая в технические подробности.

### Как пользоваться книгой

Работая с Windows XP, каждый рано или поздно сталкивается с чем-то новым и неизвестным. Ни в одной программе не было так много кнопок, ссылок, панелей и других занятных вещиц. Если вы попали в затруднительное положение, воспользуйтесь этой книгой как справочником. Попробуйте поискать нужную тему в содержании или предметном указателе. В содержании перечислены разделы глав, а в предметном указателе — основные понятия и вопросы, рассматривающиеся в книге. Посмотрите, на какой странице рассказывается о том, что вас интересует, прочитайте *только это*, закройте книгу и примените полученные знания на практике.

Если вы чувствуете в себе силы и мужество узнать что-нибудь новое, почитайте еще немного. Возможно, вы наткнетесь на какие-то интересные детали или решите пройтись по перекрестным ссылкам. Еще раз подчеркну: это совершенно добровольное занятие! Никто не будет принуждать вас читать то, что вам не хочется или на что у вас просто нет времени.

Если вам понадобится что-то ввести в компьютер, это будет представлено примерно так:

Введите в поле Искать фразу проигрыватель Windows Media.

Чтобы выполнить это действие, вам понадобится щелкнуть в указанном поле диалогового окна и набрать на клавиатуре слова *проигрыватель Windows Media*. Поскольку иногда с клавиатуры приходится вводить довольно странные сочетания букв и символов, я буду кратко объяснять, что они означают.

Если в книге упоминается имя файла, папки или, скажем, Web-адрес, это будет выделено так:

#### www.vw.com

В этой книге я не буду отмахиваться от вопросов читателей с помощью фраз наподобие: "Более подробную информацию можно получить, обратившись к руководству". Для Windows XP *вообще* нет руководства. Мы также не будем говорить о том, как работать с отдельными программными пакетами, например Microsoft Office. Windows XP сложна сама по себе! К счастью, большинство популярных программных пакетов рассматриваются в других книгах серии ...*для "чайников"*.

Вас расстроило предыдущее признание? Не отчаивайтесь! На самом деле информации, приведенной в книге, и так вполне достаточно для выполнения всех распространенных задач. Кроме того, если у вас появятся вопросы или замечания относительно *Windows XP для "чайников"*, не поленитесь оставить мне весточку на Web-узле www.andyrathbone.com.

Наконец, не забывайте о том, что книга является *справочником*. Она ни в коем случае не предназначена для того, чтобы превратить вас в настоящего знатока Windows XP. Она просто снабжает вас самой необходимой информацией, которая позволит *не изучать* Windows.

# $A$  kak haçyem haç?

Скорее всего вы уже являетесь счастливым обладателем Windows XP или задумываетесь над обновлением операционной системы. Вы знаете, что *вам* нужно от компьютера. Проблема состоит в том, чтобы заставить *компьютер* делать то, что вам нужно. До сих пор вы както справлялись с этой задачей, возможно, с помощью более опытного пользователя — коллеги по работе, старшекурсника или просто первого встречного.

Но что делать, если рядом не окажется опытного друга? Попробуйте заменить его с помощью этой книги. (Другой вариант — запастись достаточным количеством наклеек с покемонами и подойти к компьютерному клубу. Вот где с малых лет пропадают настоящие специалисты!)

### Cmpykmypa khuzu

Материал, включенный в книгу, упорядочен самым тщательным образом. Новое издание книги состоит из семи частей. Каждая из них разделена на главы, содержимое которых имеет определенное отношение к названию части. Каждая глава, в свою очередь, аккуратно поделена на разделы. Надеюсь, что подобная организация материала поможет вам быстрее найти в этом многообразии именно то, что нужно. Иногда требуемая информация содержится в небольшой врезке (это текст, взятый в рамку). В других случаях она занимает целый раздел. Все зависит от вас и от конкретной задачи.

Структура книги выглядит следующим образом.

### **×àñòü I, "Íåñêîëüêî ôàêòîâ î Windows XP, будто бы всем известных**"

В этой части будут проанализированы элементы, составляющие основу Windows XP: скучная и надоедливая страница приветствия, аляповатая кнопка Пуск, за которой скрываются куда более важные вещи, а также рабочий стол — фон, на котором функционируют все наши программы. Вы узнаете, как перемещать окна по экрану и когда щелкнуть на нужной кнопке. В общем, в первой части книги рассматриваются те аспекты Windows XP, которые, как принято считать, и так все знают.

### **×àñòü II, "Ðàáîòà ñ ïðîãðàììàìè è äîêóìåíòàìè"**

В состав Windows XP входит целый ряд бесплатных программ. Между тем, найти и запустить некоторые из них порой не так просто, как кажется. В этой части книги рассказано, как извлечь пользу из подобных объектов. Если важный файл или программа неожиданно исчезли из поля зрения, вы узнаете, как с помощью Windows "прочесать" самые отдаленные уголки вашего компьютера и вернуть пропажу на место.

Кроме того, по просьбам читателей в этой части появилась новая глава, которая рассказывает о том, как отправить факс, отсканировать документ и распечатать важную информацию.

#### **×àñòü III, "×òî òàêîå Internet, è ñ ÷åì åãî åäÿò"**

В этой части содержится краткий курс по главному аспекту современной компьютерной жизни — работе в сети Internet. Вы узнаете, как отправлять электронную почту и перемещаться по Web-узлам. Более того, в отдельной главе части рассказывается, как выполнять все эти действия, чтобы не нахвататься вирусов, спама и прочей рекламной нечисти. (В этом пользователям Windows XP, несомненно, поможет недавно улучшенный *брандмауэр*.)

Отдельный раздел одной из глав посвящен новой панели информации Internet Explorer, которая во время путешествия по Web надежно защищает ваш "корабль" от непрошеных пассажиров.

### **×àñòü IV, "Íàñòðîéêà, îáñëóæèâàíèå è ðàáîòà â ñåòè"**

Иногда Windows XP может потребоваться дополнительная настройка. Чтобы отрегулировать работу нужного средства, воспользуйтесь панелью управления, о которой говорится в начале этой части. В еще одной главе рассказывается, как проводить основные операции по обслуживанию компьютера, чтобы сэкономить на вызове специалистов. Вы также узнаете, как использовать компьютер совместно с другими членами семьи или соседями по общежитию, чтобы данные каждого из вас остались в целости и сохранности.

Вы решились обзавестись вторым компьютером? В главе, посвященной компьютерным сетям, рассказано, как соединить компьютеры, чтобы совместно использовать подключение к Internet, а также работать с общими файлами.

### **×àñòü V, "Ìóçûêà, ôèëüìû, ôîòîãðàôèè и прочие приятные воспоминания**"

В этой части говорится о том, как проигрывать на компьютере музыкальные компактдиски, прослушивать аудиофайлы и смотреть фильмы. Вы научитесь создавать и записывать на компакт-диски сборники любимых песен (или просто копировать диски, чтобы случайно не поцарапать их, слушая в машине.)

Владельцам цифровых камер наверняка понравится глава, рассказывающая о том, как перенести снимки из камеры на компьютер, как организовать изображения в компьютере и как отправить их друзьям по электронной почте. Вы купили видеокамеру? Не забудьте взглянуть на раздел, в котором объясняется, как вырезать из записи неинтересные (или компрометирующие вас) части и создать фильм, который будет *не стыдно* показывать родственникам и знакомым.

### **×àñòü VI, "Íà ïîìîùü!"**

Неисправности в работе Windows  $XP -$  это, конечно же, еще не конец света. Впрочем, приятным это событие тоже не назовешь. В этой части вы узнаете, как и чем лечить самые болезненные повреждения. Кроме того, вы научитесь использовать всю мощь встроенных средств устранения неполадок. И, наконец, вы познакомитесь с замечательным мастером переноса файлов и параметров. Он пригодится тем, кто не знает, как перенести файлы со старого компьютера на новый.

#### **×àñòü VII, "Âåëèêîëåïíûå äåñÿòêè"**

Все любят составлять списки (кроме, пожалуй, списка доходов во время заполнения налоговой декларации). В этой части книги содержатся списки самых разнообразных аспектов Windows — например, десять неприятных особенностей Windows XP (и советы о том, как с ними бороться), а также десять простых правил, которые следует помнить, работая в Windows. Кроме того, в качестве бесплатного приложения (которое, помимо всего прочего, позволит вам не выглядеть безнадежно отставшим от жизни в глазах собственных детей) здесь перечислены десять вещей, которые ожидают нас в *следующей* версии Windows.

# Ликтограммы, используемые в книге

Пиктограммы, или значки, — это крохотные картинки, которые применяются в Windows XP для запуска всевозможных средств и программ. Наша книга не является исключением. В ней тоже содержатся пиктограммы, понять назначение которых несложно даже с первого взгляда.

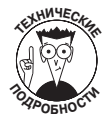

Внимание! Эта пиктограмма сигнализирует о том, что далее излагаются бесполезные технические детали. Можете спокойно пропустить эту информацию, чтобы не загромождать мозги всякими сложностями.

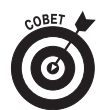

Этой пиктограммой обозначаются полезные сведения, которые значительно облегчают жизнь и существование владельцев компьютеров (например, как отбить у кота охоту спать на мониторе).

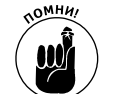

Обязательно запомните сведения, помеченные этой пиктограммой (или по крайней мере загните уголок страницы, чтобы легко к ним вернуться).

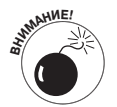

Вообще-то действия, описание которых помечено этой пиктограммой, не приведут к взрыву компьютера. Тем не менее некоторая осторожность тоже не помешает.

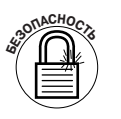

В каждом дворе найдется темная подворотня, а глобальная сеть Internet ими просто переполнена. Этой пиктограммой будут обозначаться сведения о том, как обеспечить максимальную безопасность компьютера, хранящейся в нем информации и вас лично.

# Haraso nymu

Теперь вы готовы к бою. Быстренько пролистайте страницы и изучите пару-тройку разделов, которые, несомненно, понадобятся вам в дальнейшем. Не забывайте, что это *ваша* книга, и, следовательно, — ваше оружие в борьбе против подлых создателей компьютеров, которые взвалили на вас такую тяжелую ношу. Обязательно подчеркивайте в книге полезные абзацы, выделяйте ключевые понятия, приклеивайте листки с собственными заметками и вовсю пишите на полях.

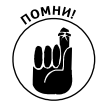

Чем больше пометок в книге, тем легче потом найти в ней нужную информацию.

## Haen bamux om3bbol!

Вы, читатель этой книги, и есть главный ее критик и комментатор. Мы ценим ваше мнение и хотим знать, что было сделано нами правильно, что можно было сделать лучше и что еще вы хотели бы увидеть изданным нами. Нам интересно услышать и любые другие замечания, которые вам хотелось бы высказать в наш адрес.

Мы ждем ваших комментариев и надеемся на них. Вы можете прислать нам бумажное или электронное письмо либо просто посетить наш Web-сервер и оставить свои замечания там. Одним словом, любым удобным для вас способом дайте нам знать, нравится вам эта книга или нет, а также выскажите свое мнение о том, как сделать наши книги более интересными для вас.

Посылая письмо или сообщение, не забудьте указать название книги и ее авторов, а также ваш обратный адрес. Мы внимательно ознакомимся с вашим мнением и обязательно учтем его при отборе и подготовке к изданию последующих книг. Наши координаты:

 E-mail: info@dialektika.com WWW: http://www.dialektika.com

Адреса для писем:

из России: 115419, Москва, а/я 783<br>из Украины: 03150, Киев, а/я 152 03150, Киев, а/я 152